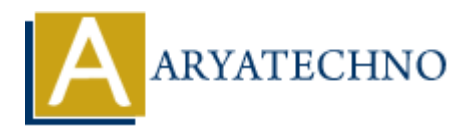

## **PHP code for Array**

**Topics :** [PHP Programs](https://www.aryatechno.com/category/9/php-programs.html) **Written on** [December 13, 2022](https://www.aryatechno.com/page/php-programs/256/php-code-for-array.html)

php code for Numeric array, Associative array and Multi dimetional Array as below

## **Example :**

```
\leq?
echo "<br/>br/> Numeric array</br>";
\text{sarr}=array(1=>"India",2=>"China",3=>"canada");
echo "<br/>>br/> Country: ".$arr[2];
$arr[4]="Sri Lanka";
echo "<br/>>br/> after push</br>";
array_push($arr,"USA");
print r($arr);
echo "<br/> http://echor>";
array pop($arr);
print r($arr);
$arr1=array("gujarat","maharastra","MP");
echo "<br/>br/> Array</br>";
print r(\text{sarr1});
echo "<br/>shown> Associative array</br>";
$strarr=array("Domestricanimal"=>"dog","bird"=>"crow","wildanimal"=>"tiger");
echo "<br/>>br/>".$strarr['wildanimal'];
echo "<br/>>br/>>Multi dimetional Array</br>";
$multiarr=array("animal"=>array("Domestricanimal"=>"dog","wildanimal"=>"tiger"),"birds"=
>"parrot");
print_r($multiarr);
echo "<br>".$multiarr['animal']['wildanimal'];
     ARYATECHNO
```
## \$arrvar=array(11,22,33,44,55,66);

```
\text{sarrvar}[2]=99;array push($arrvar,77,88);
foreach($arrvar as $key=>$val)
{
echo "<br>".$key ." : ".$val;
}
for($i=0;$i<count($arrvar);$i++)
{
echo "\text{br/s} \text{si} : ". $arrvar[$i];
}
sarr=array(1=|T|) india", 2=>"China", 3=>"canada");
sslice=array\ slice(5arr,1,1);print r($slice);
?>
```
## **Output :**

```
Numeric array
Country: China
after pushArray ( [1] => India [2] => China [3] => canada [4] => Sri Lanka [5] => USA )
After popArray ( [1] => India [2] => China [3] => canada [4] => Sri Lanka )
ArrayArray ( [0] => gujarat [1] => maharastra [2] => MP )
Associative array
tiger
Multi dimetional ArrayArray ( [animal] => Array ( [Domestricanimal] => dog [wildanimal] => tiger )
[birds] => parrot )
tiger
0 : 11
1 : 22
2 : 99
3 : 44
4 : 55
5 : 66
6 : 77
7 : 88
0 :11
1 :22
2 :99
3 :44
4 :55
5 :66
       ARYATECHNO
```
*6 :77 7 :88Array ( [0] => China )*

© Copyright **Aryatechno**. All Rights Reserved. Written tutorials and materials by [Aryatechno](https://www.aryatechno.com/)

**ARYAN**